# **Airspeed Calculations Worksheet**

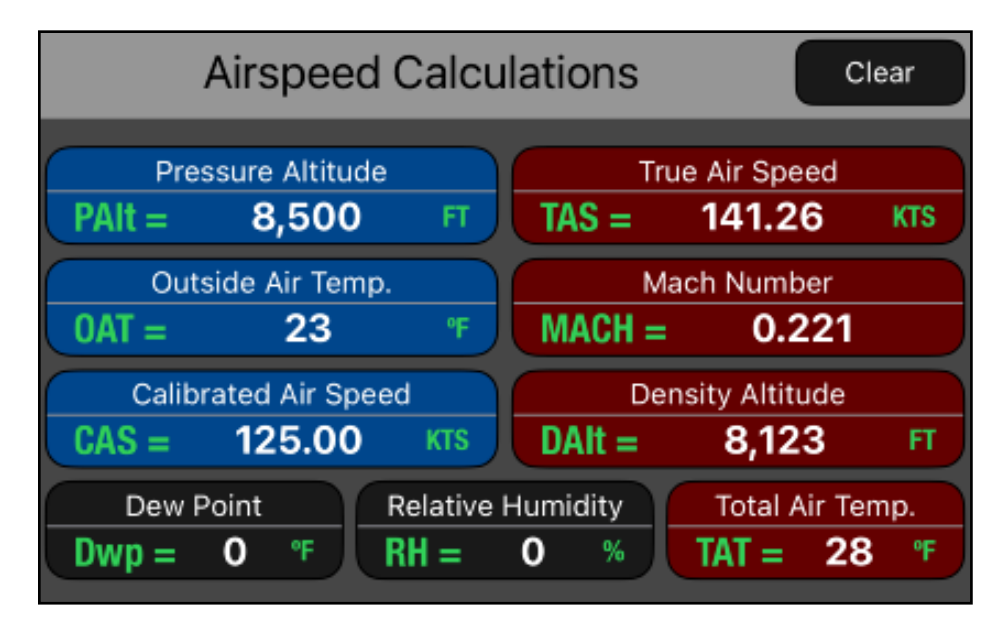

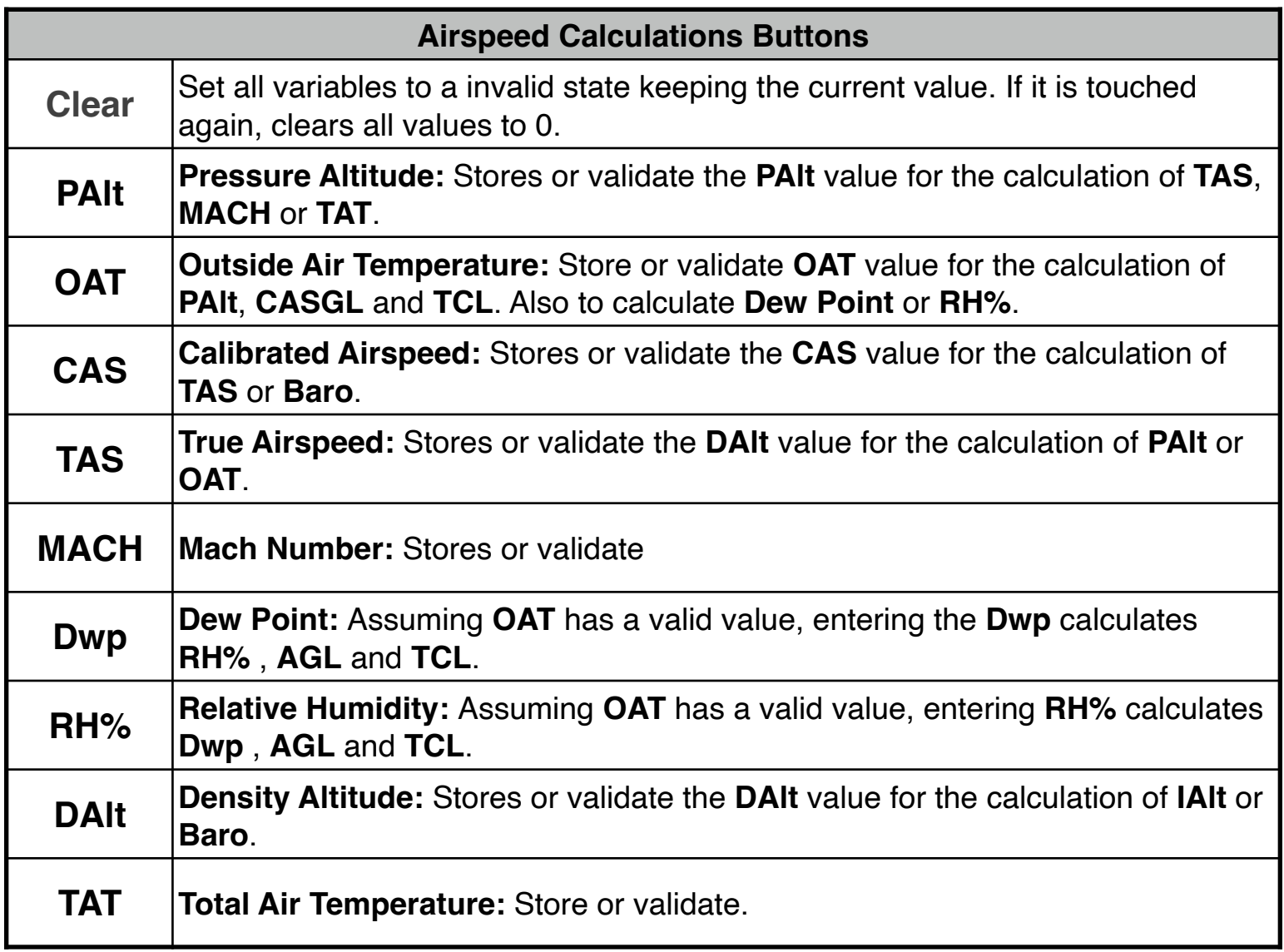

Planned and Actual True Airspeed (**TAS**) and Mach number can be calculated and are dependent on the temperature input. Planned airspeeds require the use of outside air temperature (**OAT**), obtainable from the preflight weather briefing or from what you read on a thermometer on the ground. Actual airspeeds require the use of total air temperature (**TAT**), which is obtained by a probe having velocity with respect to the air (essentially, the thermometer in your aircraft).

This worksheet calculates:

- **• Planned TAS:** With the inputs of planned **CAS**, **OAT** and **PAlt**, calculates the **TAS**, **MACH** and **TAT** ( OAT and PAlt values are at the planned flight altitude ).
- **• Actual TAS:** With the inputs of **PAlt**, **CAS** and **TAT**, computes **OAT**, **TAS** and **MACH**. The input information is from instruments during an actual flight.
- **• Required CAS:** With the inputs of **PAlt**, **OAT** and **TAS**, computes the **CAS**, **TAT** and **MACH**.
- **• Planned MACH#:** With the inputs of **OAT** and **MACH**, computes the **TAS** and **TAT** ( OAT value is at the planned altitude and TAT can be used as a crosscheck against the in-flight TAT reading).
- **• Actual MACH#:** With the inputs of **MACH** and **TAT** from instruments during an actual flight, calculates the **OAT** and **TAS**.

#### **NOTE: Always verify the physical units**

To change the units of a variable, tap over the unit symbol and select the right one from the pop-up menu. To change the whole units in the worksheet select "Set Metric Units" or "Set US Units" from the **[ UNITS▶︎]** button in the Navigation Bar.

All the following examples use US units. So please select "Set US Units" from the **[UNITS▶︎]** menu in the Navigation Bar.

#### **Example 1:** (Planned TAS)

You plan to fly 125 knots **CAS**, 8,500 feet **PAlt**, and 23°F **OAT**. Compute **TAS** and **TAT**.

Solution:

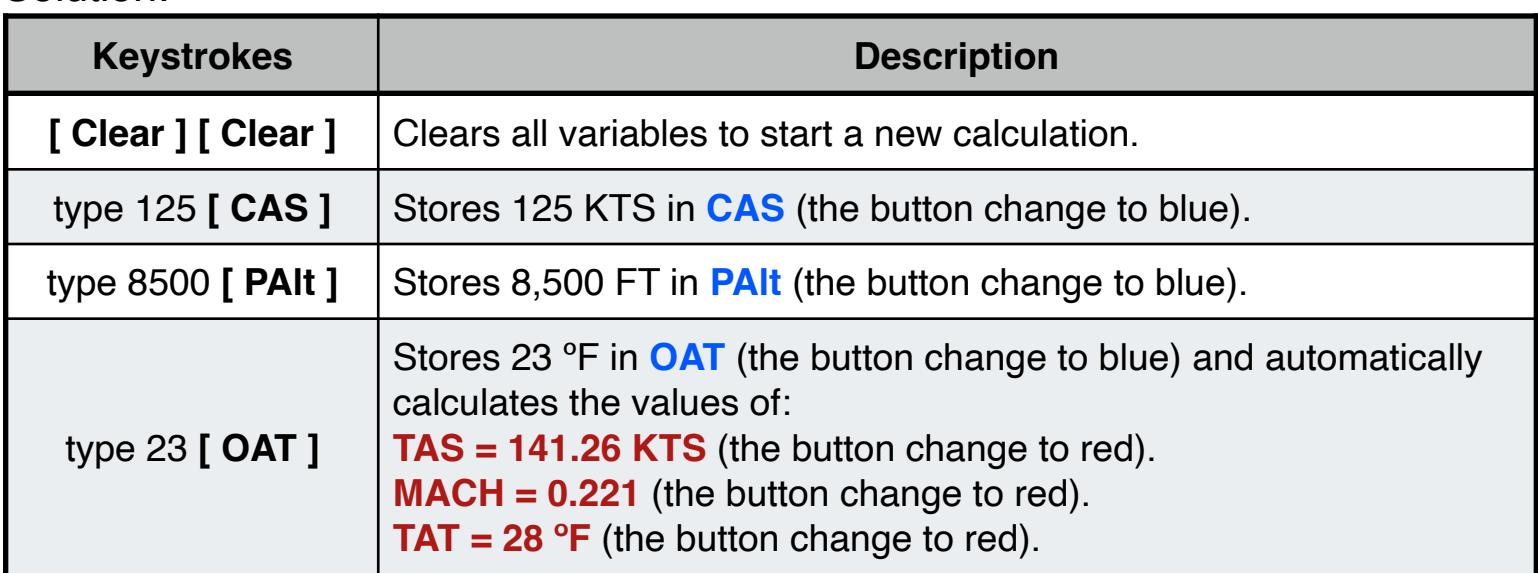

### **Example 2:** (Actual TAS)

#### Compute the **TAS** at 6,500 feet **PAlt**, 40°F **TAT** and 120 KTS **CAS**. Solution:

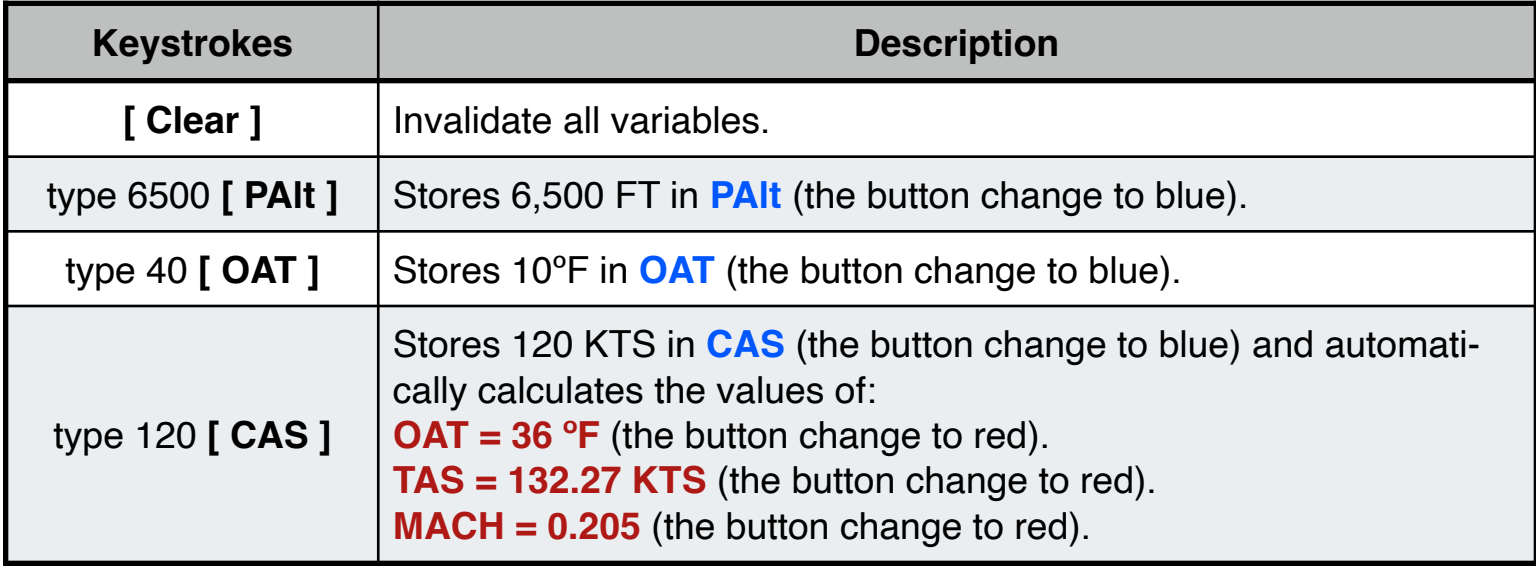

### **Example 3:** (Required CAS)

#### What is the required **CAS** or **MACH** to obtain **150** knots **TAS** with 41°F **OAT** and 6,500 feet **PAlt**?.

Solution:

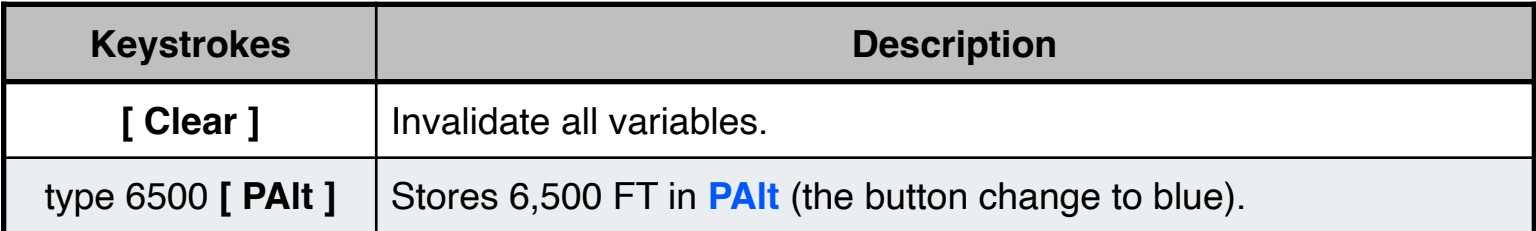

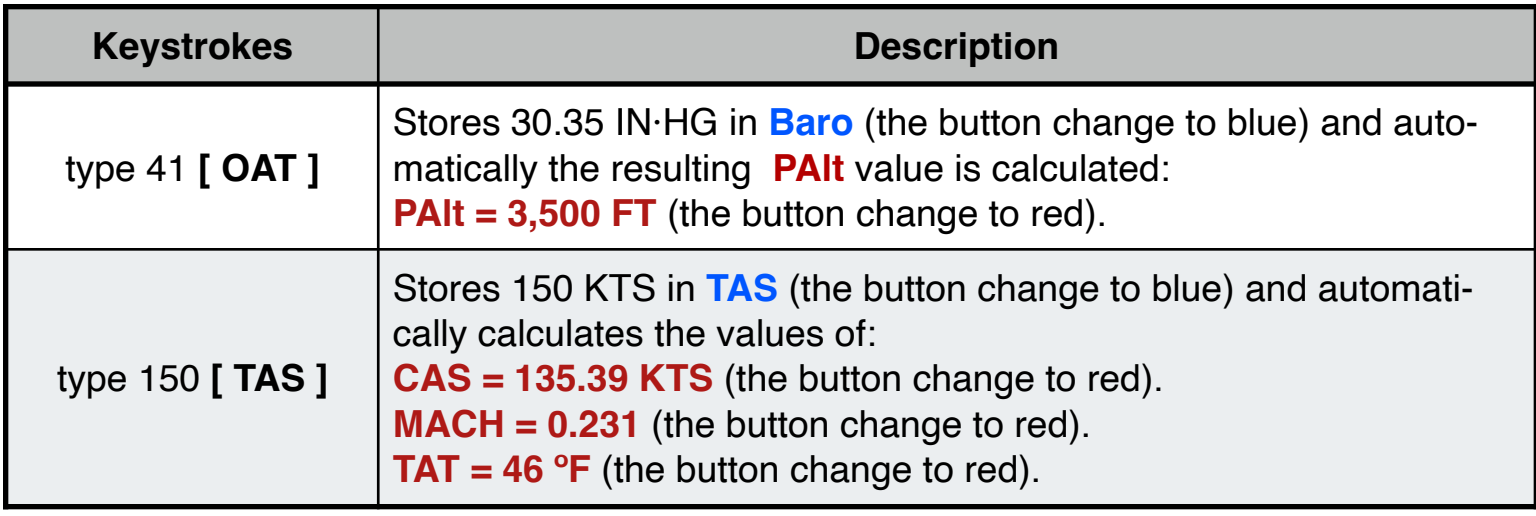

## **Example 4:** (Planned MACH)

# Compute **TAS** for 0.72 **MACH** and -31°F **OAT**.

Solution:

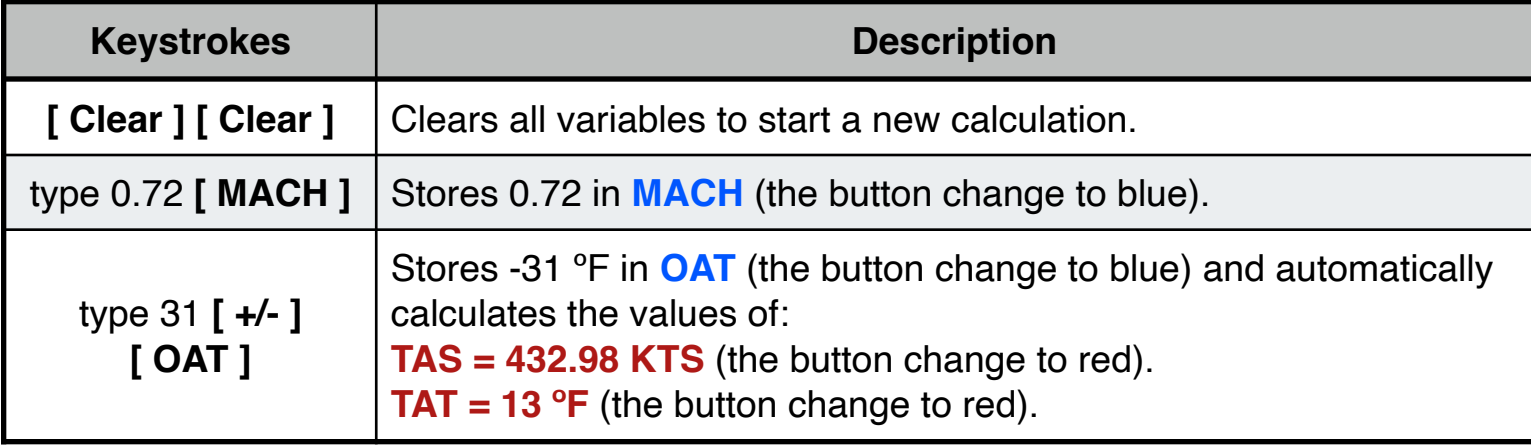

#### **Example 5:** (Actual MACH)

## Compute the **TAS** given 0.82 **MACH** with -4°F **TAT**.

Solution:

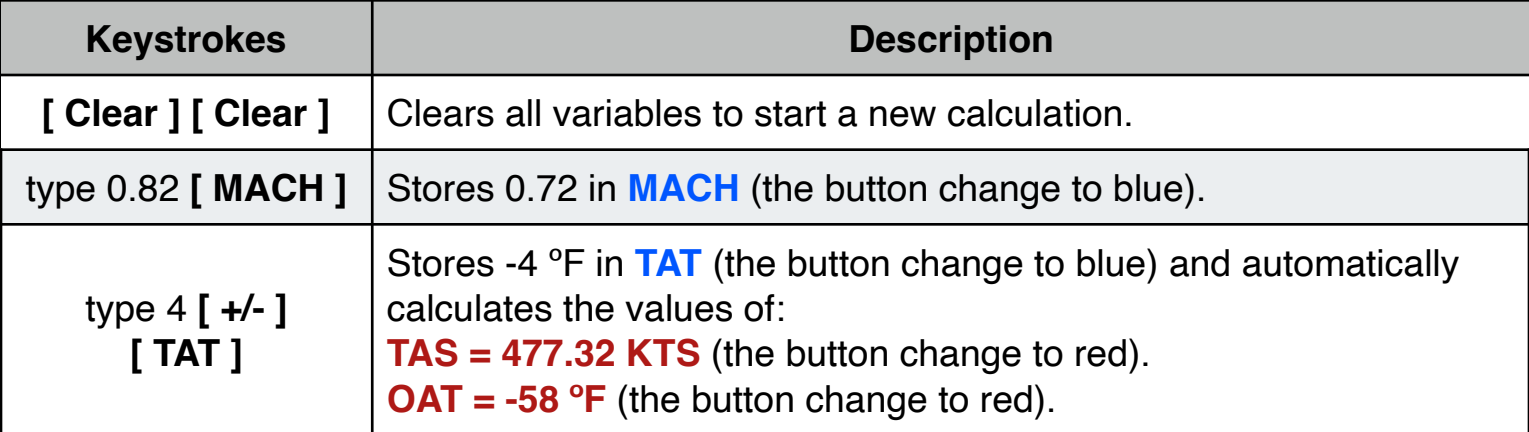

## **Appendix : Equations Used**

The equations that this worksheet calculates are:

 $TAS = CAS \cdot \sqrt{(\rho_0/\rho)}$ 

 $MACH = TAS / [ s_0 \cdot \sqrt{(OAT / T_0)} ]$ 

**TAT** = **OAT**  $\cdot$  (1 + 0.2  $\cdot$  **MACH**<sup>2</sup>)

**RH** =  $e^{(17.625 \cdot [Dwp / (Dwp + 243.04) - OAT / (OAT + 243.04) ])}$ 

 $P_T = P_0 \cdot [ 1 - L \cdot PAIt / T_0 ]^{C1}$ 

 $P_V = RH \cdot 610.78 \cdot 10^{[7.5 \cdot (OAT-273.15) / (OAT-35.85)]}$ 

 $\rho = (P_T - P_V) / (Ra \cdot OAT) + P_V / (R_V \cdot OAT)$ 

**DAIt** =  $T_0$  / **L** - 42266.5  $\cdot \rho^{C5}$ 

Where all variables are in S.I. units and :

- $T_0$  = 288.15 ( $\textdegree$ K)  $L = 0.0065(^{\circ}C/m)$  $P_0 = 101325.0$  (Pa)  $\rho_0$  = 1.2250 (kg/m<sup>3</sup>)  $s_0$  = 340.294 (m/s)  $C1 = 5.255787741$  $C5 = 0.234969$
- $Ra = 287.057899$  (J/Kg $\cdot$ °K)
- $Rv = 461.529825$  (J/Kg· $\rm ^oK$ )